## **Huskeseddel**

## Print bekræftelsesbrev Talgild heilsuskipan

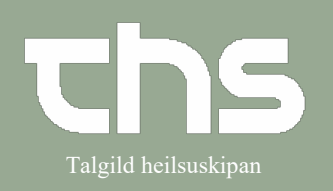

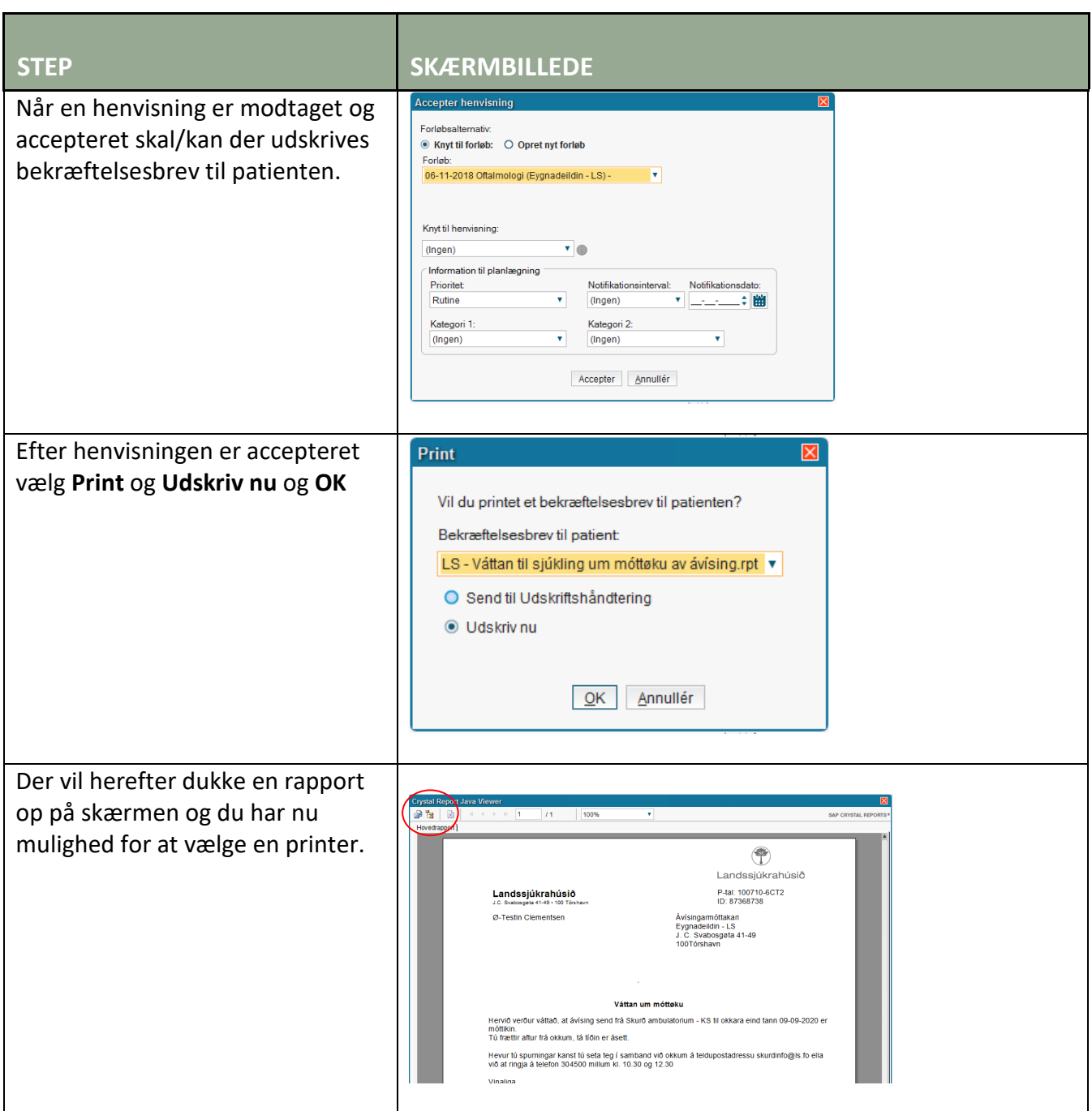